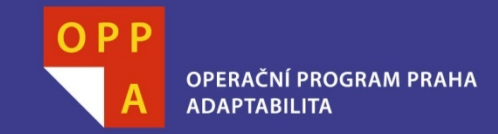

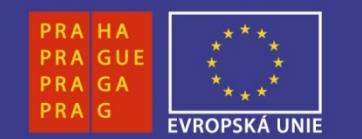

#### **EVROPSKÝ SOCIÁLNÍ FOND**

#### **Pogamut 3Lekce 2 - Úvod**

**INVESTUJEME DO VAŠÍ BUDOUCNOSTI**

Faculty of Mathematics and PhysicsCharles University in Prague<sup>4</sup>th March 2013

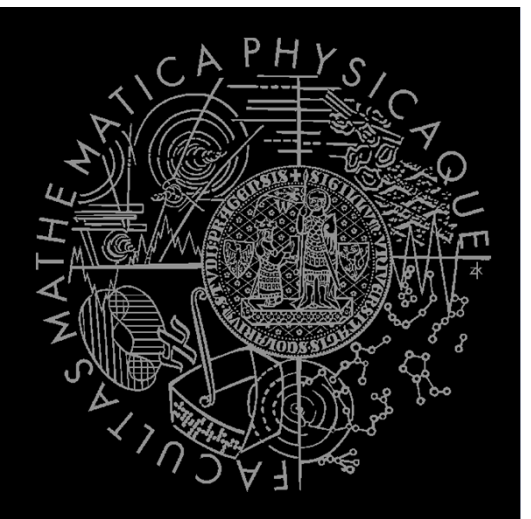

UT2004 bots made easy!

# Pogamut 3

#### Lecture 2 – Gentle introduction

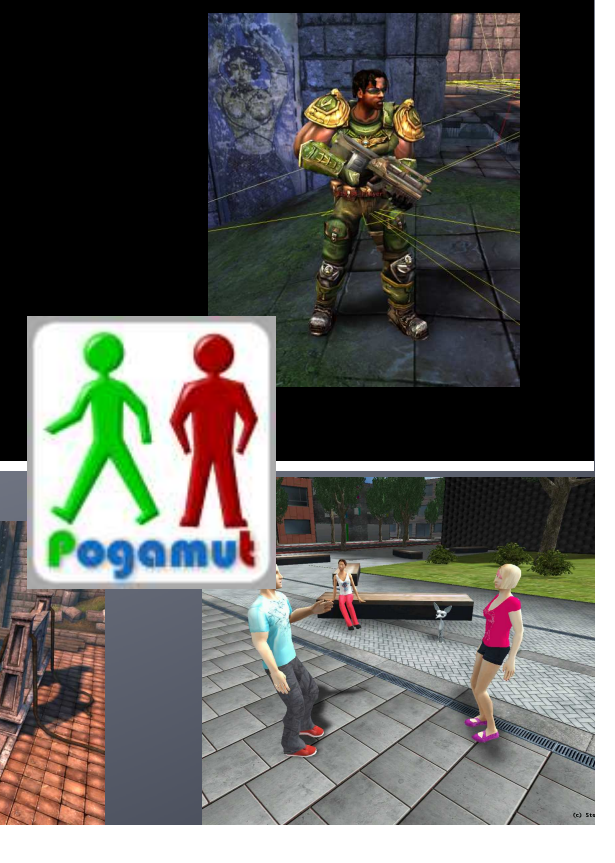

## **Warm up**

 $\blacksquare$  Fill the short test for this lessons

5 minutes limit

## Virtual worlds

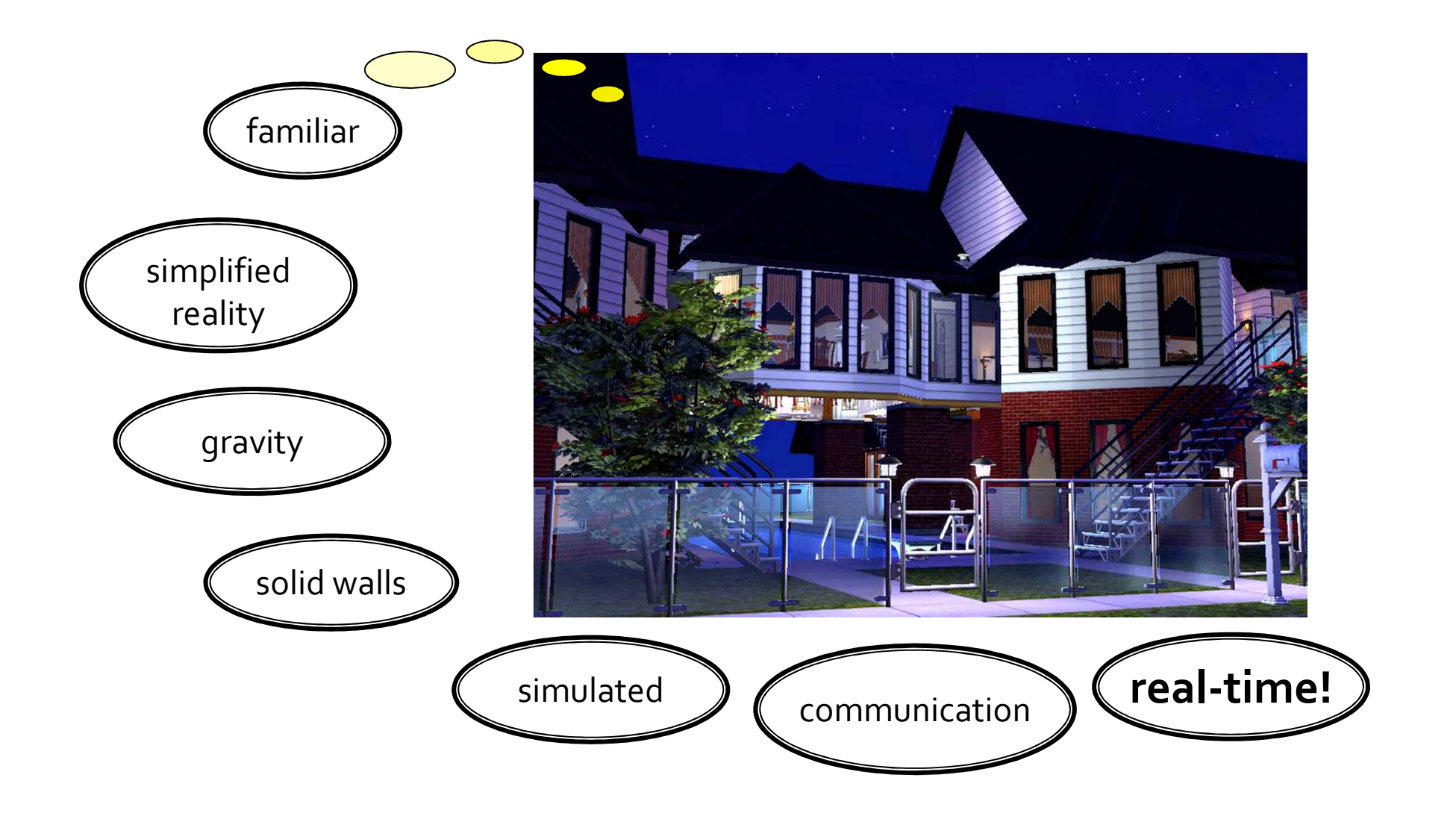

## **Virtual humans** Intelligent virtual agents (IVAs)

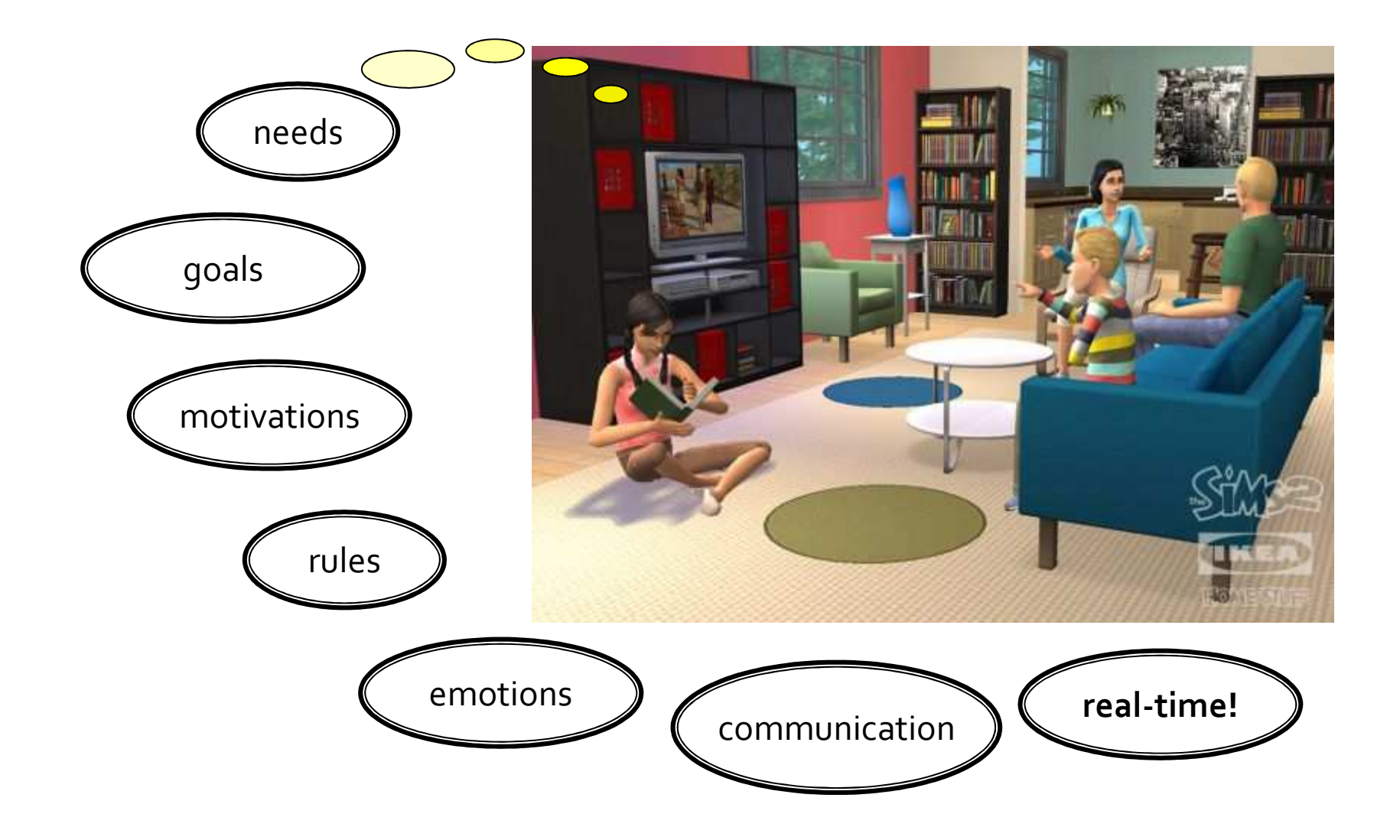

## Our scope - UT2004, UE2

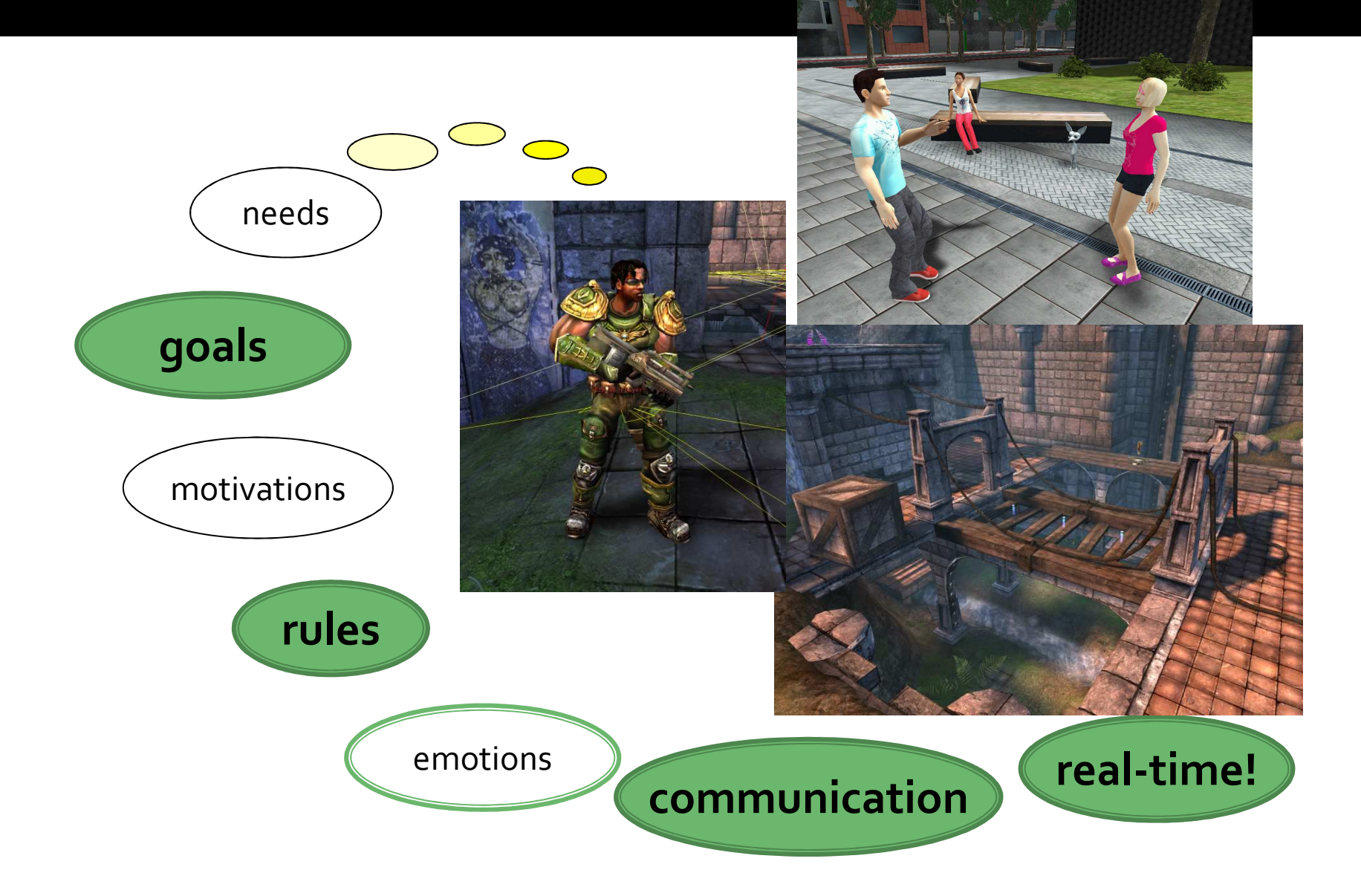

## **Env. Classification** What can be said?

- Fully *vs.* Partially observable
- Episodic *vs.* Sequential
- Static *vs.* Dynamic
- Single *vs.* Multi agent
- Deterministic *vs.* Stochastic
- Discrete *vs.* Continuous
- Known *vs.*Unknown
- Turn-based *vs.* Real-time $\overline{\mathcal{A}}$
- Noiseless *vs.* Noisy

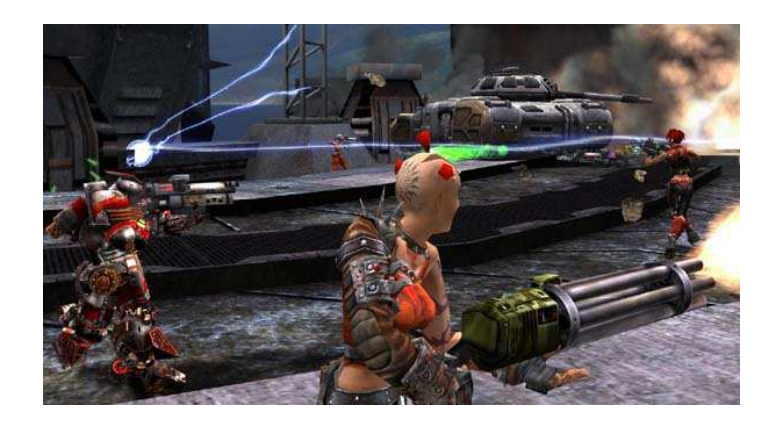

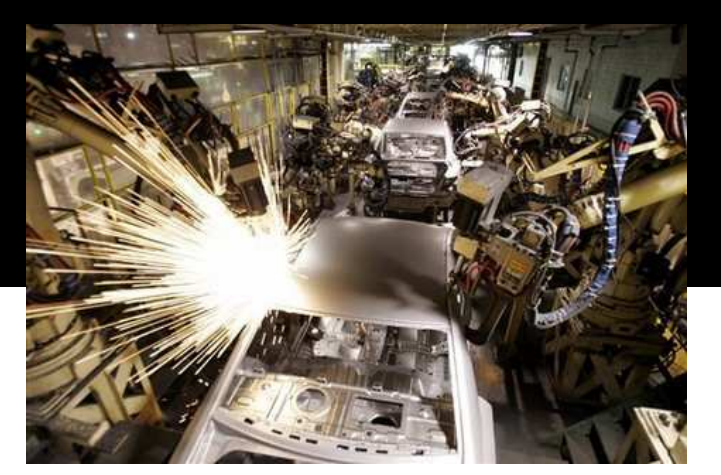

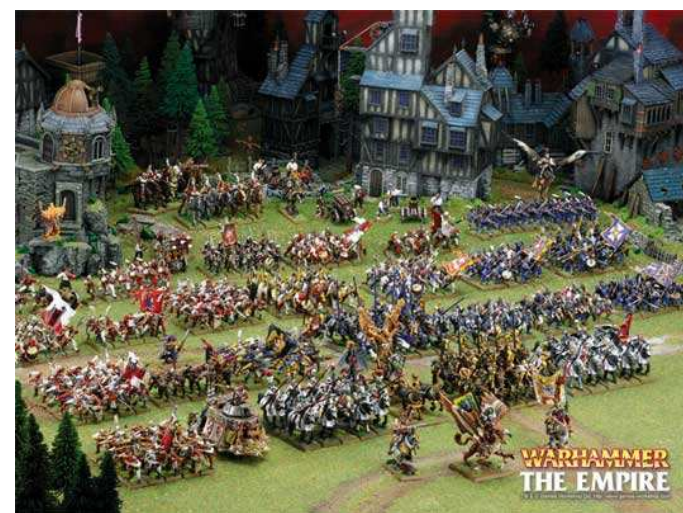

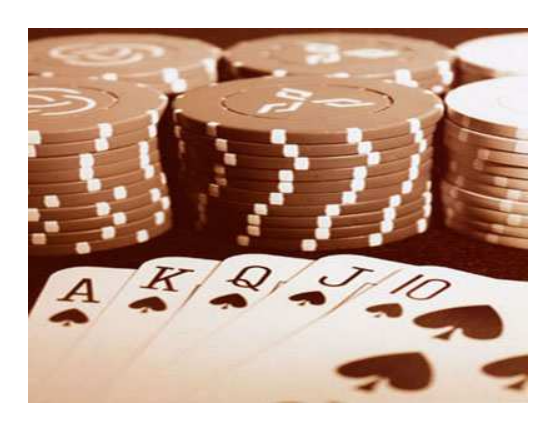

- Fully *vs.* Partially observable
- **Episodic** *vs.* **Sequential**
- Static *vs.* Dynamic
- Single *vs.* Multi agent
- Deterministic *vs.* Stochastic
- Discrete *vs.* Continuous
- Known *vs.*Unknown
- Turn-based *vs.* Real-time
- $\mathcal{L}_{\mathcal{A}}$ Noiseless *vs.* Noisy

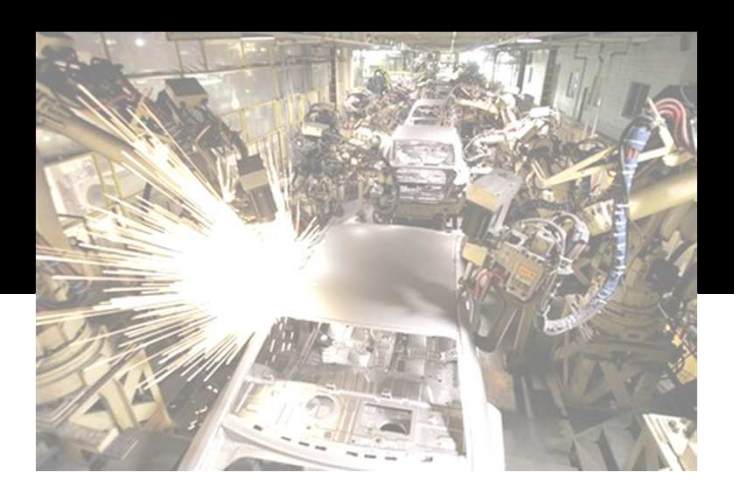

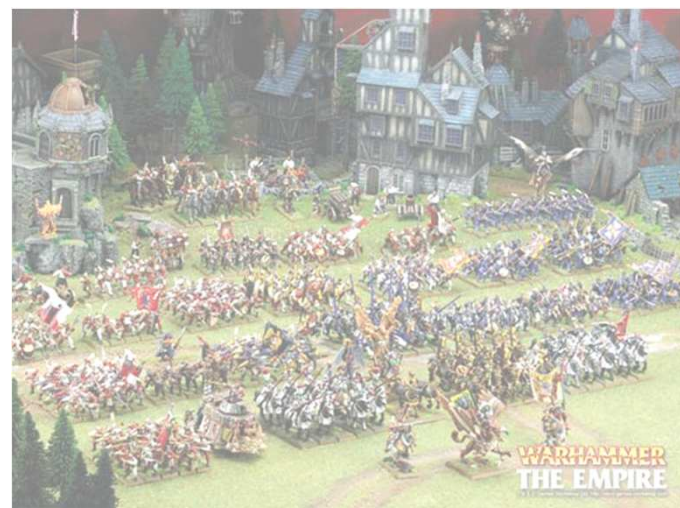

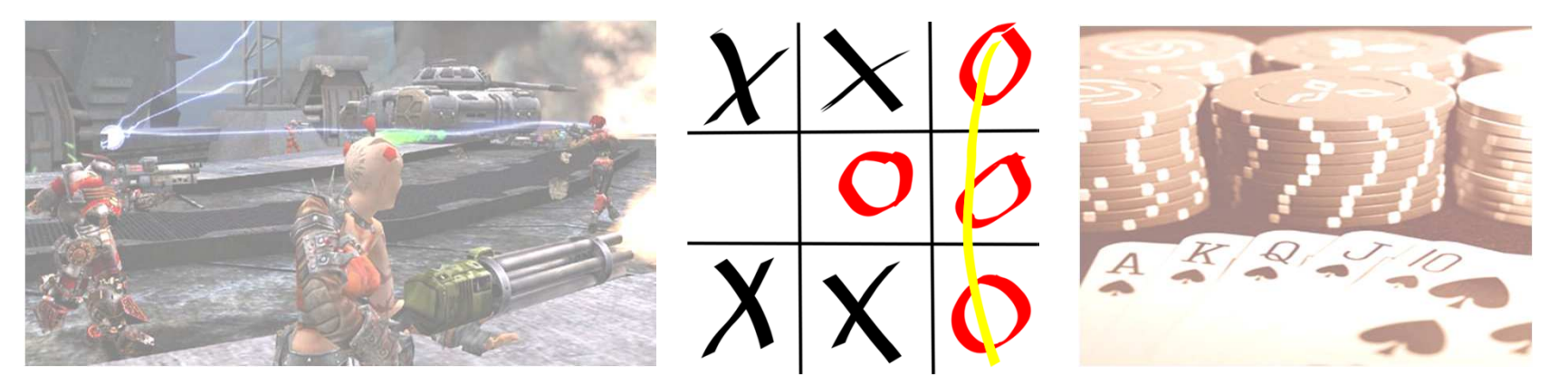

- Fully *vs.* Partially observable
- **Episodic** *vs.* **Sequential**
- Static *vs.* Dynamic
- Single *vs.* Multi agent
- Deterministic *vs.* Stochastic
- Discrete *vs.* Continuous
- Known *vs.*Unknown
- Turn-based *vs.* Real-time $\overline{\phantom{a}}$
- $\overline{\mathcal{L}^{\mathcal{A}}}$ Noiseless *vs.* Noisy

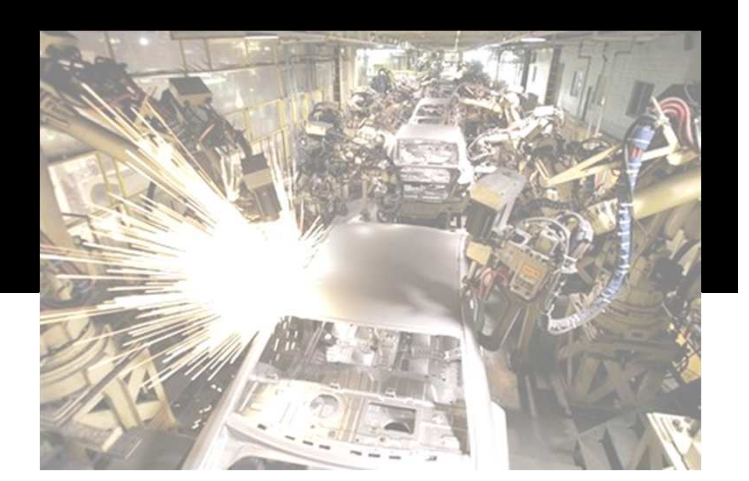

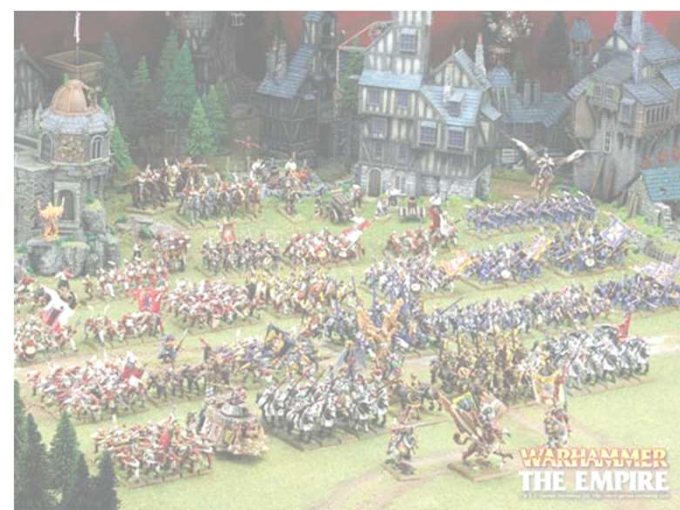

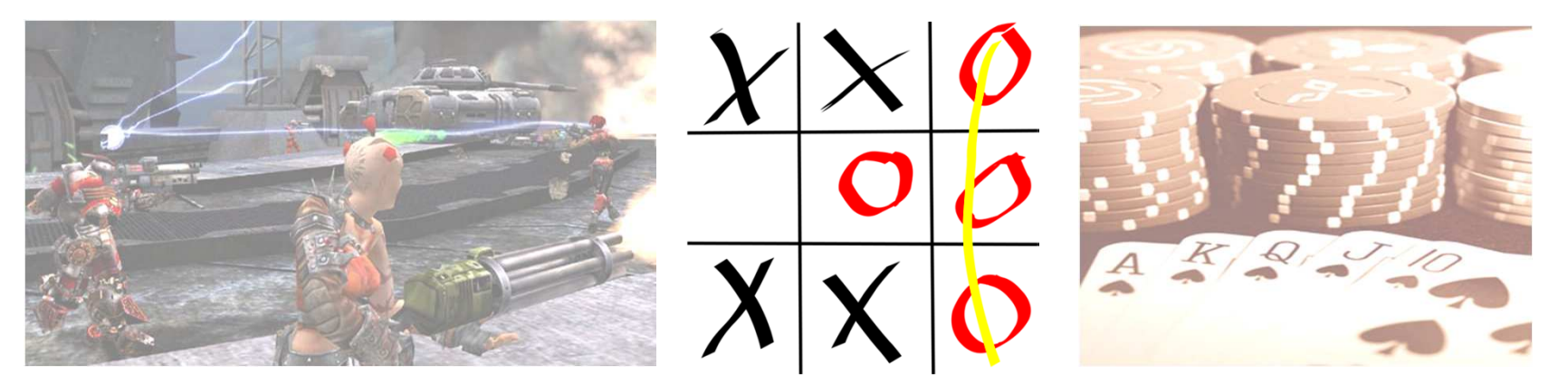

- **Fully** *vs.* Partially observable
- Episodic *vs.* Sequential
- Static *vs.* Dynamic
- Single *vs.* Multi agent
- Deterministic *vs.* Stochastic
- Discrete *vs.* Continuous
- Known *vs.*Unknown
- Turn-based *vs.* Real-time $\overline{\phantom{a}}$
- $\overline{\mathcal{L}^{\mathcal{A}}}$ Noiseless *vs.* Noisy

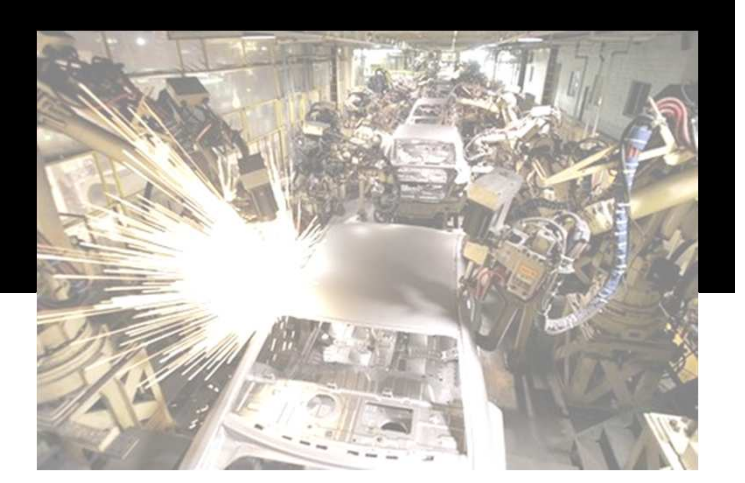

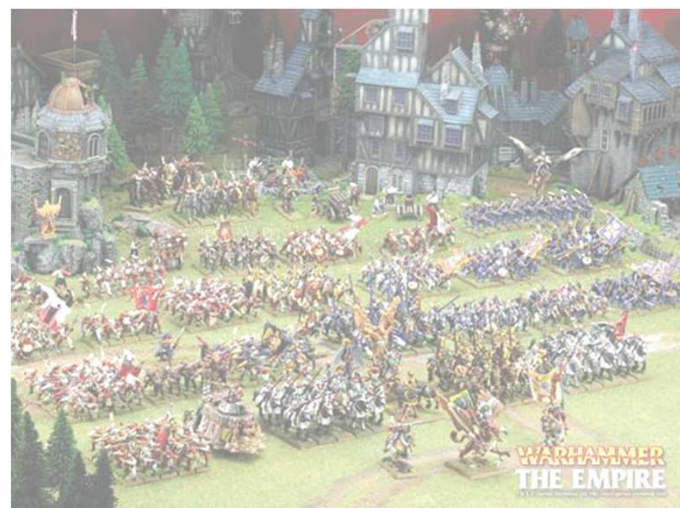

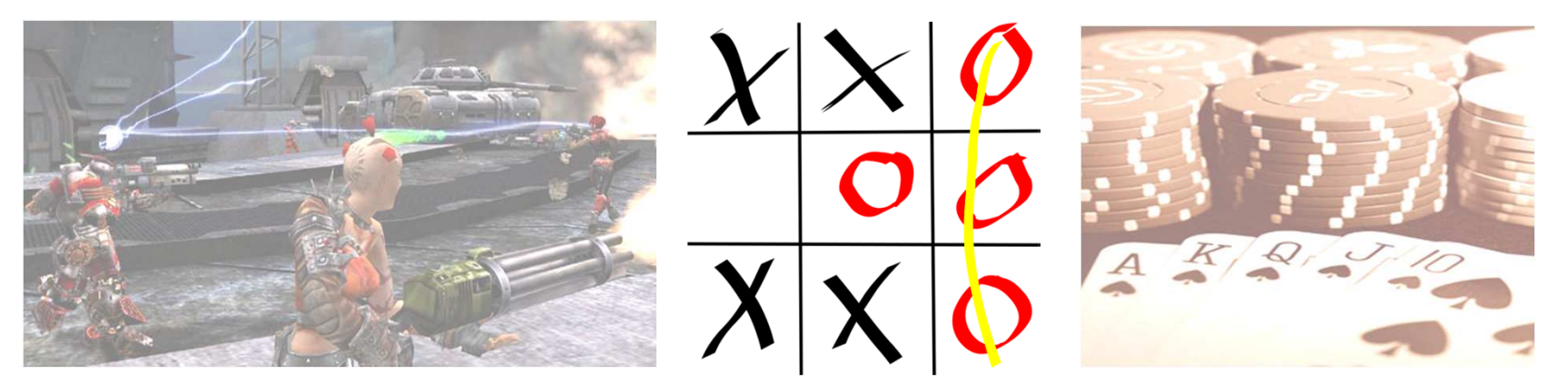

- **Fully** *vs.* Partially observable
- Episodic *vs.* Sequential
- **Static** *vs.* Dynamic
- Single *vs.* Multi agent
- Deterministic *vs.* Stochastic
- Discrete *vs.* Continuous
- Known *vs.*Unknown
- Turn-based *vs.* Real-time $\overline{\phantom{a}}$
- Noiseless *vs.* Noisy

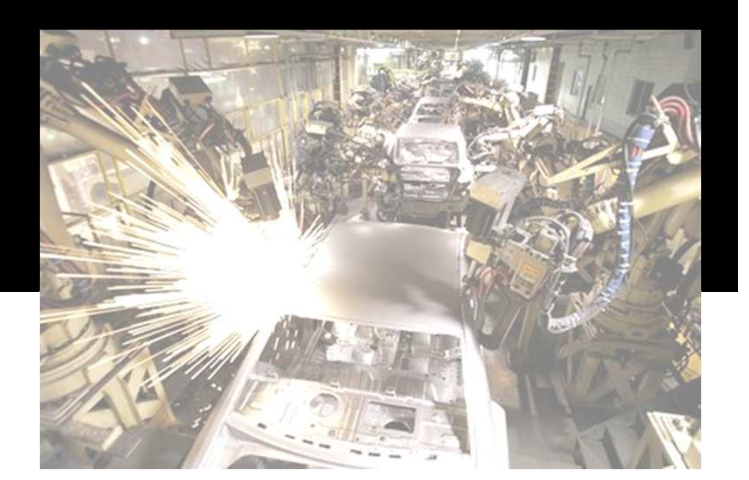

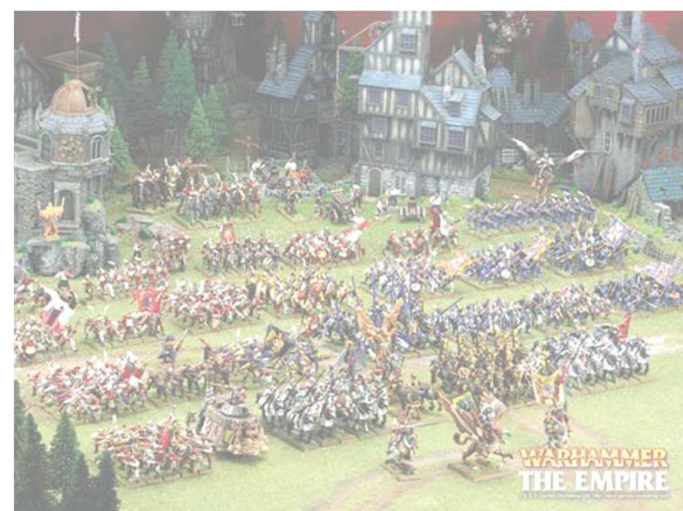

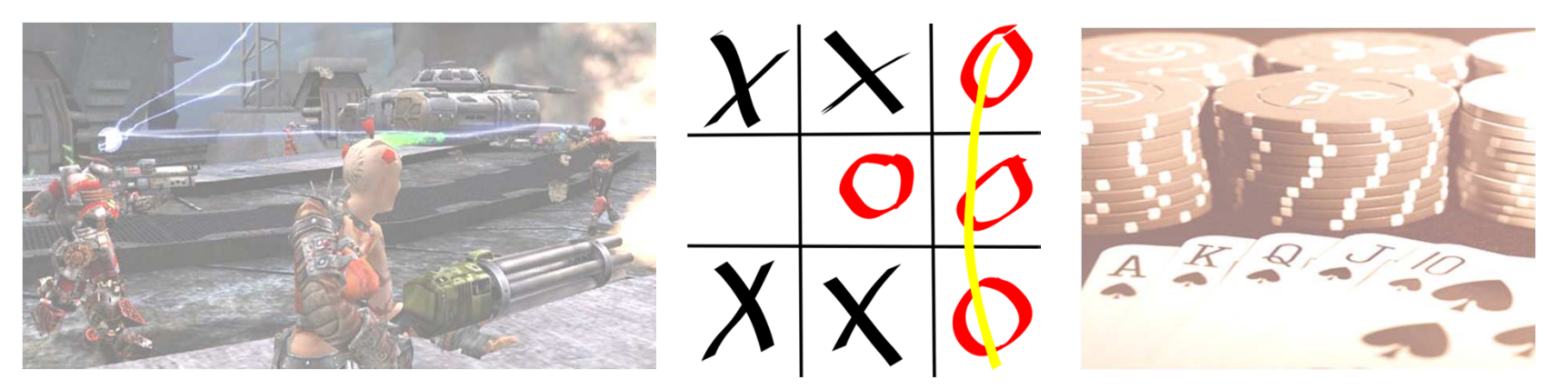

- **Fully** *vs.* Partially observable
- Episodic *vs.* Sequential
- Static *vs.* Dynamic
- $\mathcal{L}_{\mathcal{A}}$ Single *vs.* Multi agent
- Deterministic *vs.* Stochastic
- $\mathcal{L}_{\mathcal{A}}$ Discrete *vs.* Continuous
- Known *vs.*Unknown
- Turn-based *vs.* Real-time $\overline{\mathcal{A}}$
- Noiseless *vs.* Noisy

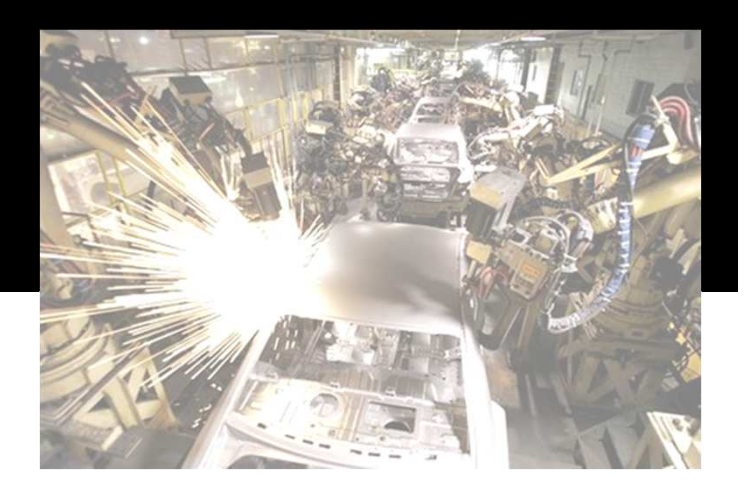

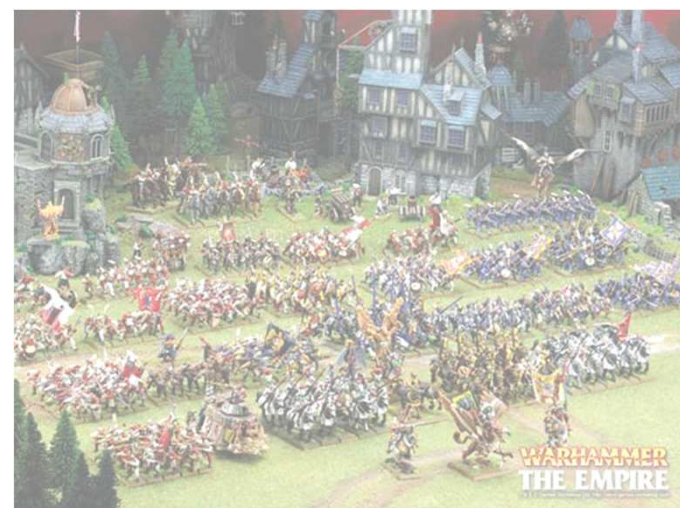

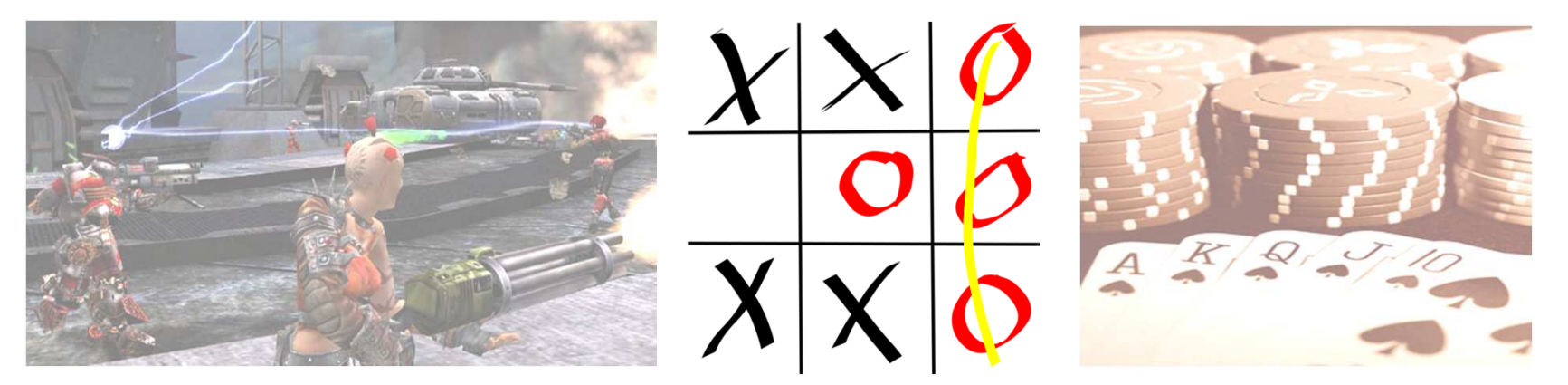

- **Fully** *vs.* Partially observable
- Episodic *vs.* Sequential
- Static *vs.* Dynamic
- $\overline{\mathbb{R}^n}$ Single *vs.* Multi agent
- Deterministic *vs.* Stochastic
- Discrete *vs.* Continuous
- Known *vs.*Unknown
- Turn-based *vs.* Real-time $\overline{\mathcal{A}}$
- Noiseless *vs.* Noisy

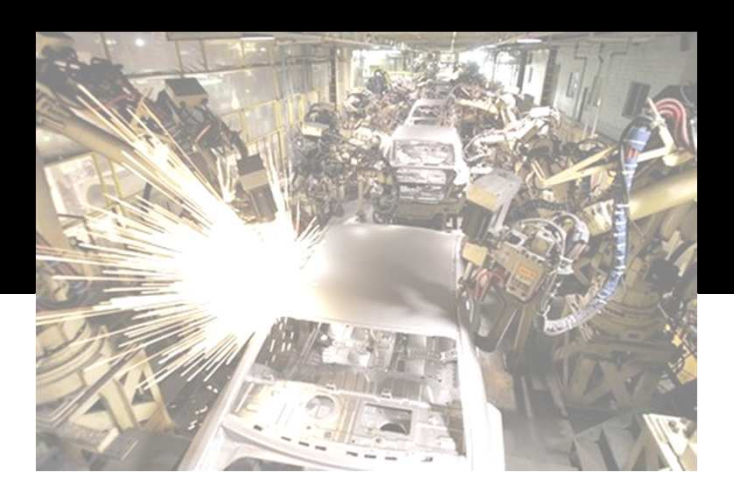

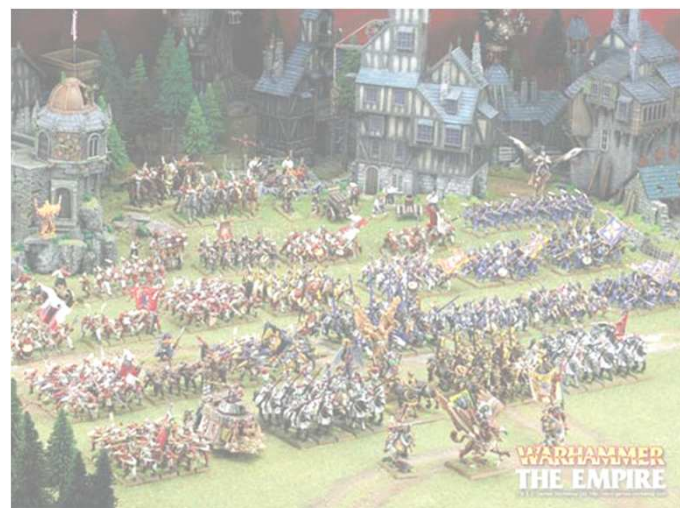

![](_page_12_Picture_12.jpeg)

- **Fully** *vs.* Partially observable
- Episodic *vs.* Sequential
- Static *vs.* Dynamic
- $\overline{\mathbb{R}^n}$ Single *vs.* Multi agent
- Deterministic *vs.* Stochastic
- $\Box$ Discrete *vs.* Continuous
- Known *vs.*Unknown
- Turn-based *vs.* Real-time $\overline{\mathcal{A}}$
- Noiseless *vs.* Noisy

![](_page_13_Picture_10.jpeg)

![](_page_13_Picture_11.jpeg)

![](_page_13_Picture_12.jpeg)

- **Fully** *vs.* Partially observable
- Episodic *vs.* Sequential
- Static *vs.* Dynamic
- $\overline{\mathbb{R}}$ Single *vs.* Multi agent
- Deterministic *vs.* Stochastic
- $\overline{\mathcal{A}}$ Discrete *vs.* Continuous
- **Known** *vs.* Unknown
- $\overline{\phantom{a}}$ Turn-based *vs.* Real-time
- Noiseless *vs.* Noisy

![](_page_14_Picture_10.jpeg)

![](_page_14_Picture_11.jpeg)

![](_page_14_Picture_12.jpeg)

- **Fully** *vs.* Partially observable
- Episodic *vs.* Sequential
- Static *vs.* Dynamic
- $\overline{\mathbb{R}}$ Single *vs.* Multi agent
- Deterministic *vs.* Stochastic
- $\Box$ Discrete *vs.* Continuous
- **Known** *vs.* Unknown
- $\mathcal{L}^{\mathcal{L}}$ Turn-based *vs.* Real-time
- Noiseless *vs.* Noisy

![](_page_15_Picture_10.jpeg)

![](_page_15_Picture_11.jpeg)

![](_page_15_Picture_12.jpeg)

- **Fully** *vs.* Partially observable
- Episodic *vs.* Sequential
- Static *vs.* Dynamic
- $\overline{\mathbb{R}}$ Single *vs.* Multi agent
- Deterministic *vs.* Stochastic
- $\Box$ Discrete *vs.* Continuous
- **Known** *vs.* Unknown
- $\mathcal{L}^{\mathcal{L}}$ Turn-based *vs.* Real-time
- Noiseless *vs.* Noisy

![](_page_16_Picture_10.jpeg)

![](_page_16_Picture_11.jpeg)

![](_page_16_Picture_12.jpeg)

## **TicTacToe** What does it mean?

- **Fully** *vs.* Partially observable
- Episodic *vs.* Sequential
- Static *vs.* Dynamic
- $\overline{\mathbb{R}}$ Single *vs.* Multi agent
- Deterministic *vs.* Stochastic
- $\Box$ Discrete *vs.* Continuous
- **Known** *vs.* Unknown
- $\mathcal{L}^{\mathcal{A}}$ Turn-based *vs.* Real-time
- Noiseless *vs.* Noisy

![](_page_17_Picture_10.jpeg)

![](_page_17_Picture_11.jpeg)

![](_page_17_Picture_12.jpeg)

## "Reasoning as search" -- Alan Newell

![](_page_18_Figure_1.jpeg)

#### "Reasoning as search" => MIN-MAX algorithm + modifications

![](_page_19_Figure_1.jpeg)

## **Env. of UT2004?**

- Fully *vs.* Partially observable Episodic *vs.* Sequential
- 
- Static *vs.* Dynamic
- Single *vs.* Multi agent
- Deterministic *vs.* Stochastic
- Discrete *vs.* Continuous
- Known *vs.* Unknown
- Turn-based *vs.* Real-time
- Noiseless *vs.* Noisy

![](_page_20_Picture_10.jpeg)

![](_page_20_Picture_11.jpeg)

![](_page_20_Picture_12.jpeg)

![](_page_20_Picture_13.jpeg)

## **Env. of UT2004**

#### The (almost) worst case imaginable!

- **Fully** *vs.* **Partially observable**
- Episodic *vs.* Sequential
- Static *vs.* Dynamic
- Single *vs.* Multi agent
- **Deterministic vs. Stochastic (weakly)**
- Discrete *vs.* Continuous
- **E** Known *vs.* Unknown (weakly)
- Turn-based *vs.* Real-time
- Noiseless *vs.* Noisy

![](_page_21_Picture_11.jpeg)

![](_page_21_Picture_12.jpeg)

![](_page_21_Picture_13.jpeg)

![](_page_21_Picture_14.jpeg)

![](_page_21_Picture_15.jpeg)

## **Virtual worlds**

![](_page_22_Figure_1.jpeg)

![](_page_22_Picture_2.jpeg)

 $\blacksquare$   $\blacksquare$   $\blacksquare$   $\blacksquare$   $\blacksquare$   $\blacksquare$   $\blacksquare$   $\blacksquare$   $\blacksquare$   $\blacksquare$   $\blacksquare$   $\blacksquare$   $\blacksquare$ 

**MC** File Tools

Earthquake

Ready.

var() float magnitude;<br>var() float duration;<br>var() float radius;

lass Barthquake extends Keypoint,

B

de<br>D¤

 $\frac{1}{12}$ 

 $\mathbb{R}^{\mathbb{N}}$ 

Kg Actor Classe... **END X** 

EFIX

## **IVAs and Virtual worlds**

![](_page_23_Figure_1.jpeg)

- **1. Part of environment state E is exported to the agent p(E) = P**
- **2. Agent performs action-selection: f(P,S) -> AxS**
- **3. Actions are carried out in the environment: a(A<sup>n</sup>,E) -> E**

## **IVAs and Virtual worlds**

#### Memory (S) Non-complete Environment state (E)ccurate informationPerception (P)Action (A)Actions mail fail!

#### Dynamic world

- **1. Part of environment state E is exported to the agent p(E) = P**
- **2. Agent performs action-selection: f(P,S) -> AxS**
- **3. Actions are carried out in the environment: a(A<sup>n</sup>,E) -> E**

## **Pogamut 3 platform** UT2004 and IVAs

![](_page_25_Figure_1.jpeg)

**UT2004 is providing action execution function a.**

**GameBots2004 mediates decisions to UT2004 and implements partial observability function p.**

**Pogamut 3 provides observe functiono.**

**You have to supply reason function<sup>r</sup>, decide function d and possibly extra memory states S.**

# **Decision Making Systems**

- **Reactive DMS**
- **N**ushroomni Mushroompicker Cyril

![](_page_26_Picture_3.jpeg)

**Initial state:** not\_at\_home AND picking\_mushrooms

- **1. IF** in\_front\_of\_obstacle **THEN**
- **2. IF** full\_basket **AND** <sup>p</sup>icking **THEN**
- **3. IF** see\_mushroom
- **4. IF** noon **AND** <sup>p</sup>icking **THEN**
- **5. IF** at\_home **THEN**
- **6. IF** <sup>p</sup>icking
- **7. IF**not\_picking

THEN change\_rotation THEN stop\_picking **THEN** put\_it\_to\_basket THEN stop\_picking **THEN** end **THEN** random\_walk **THEN** go\_home

![](_page_26_Picture_13.jpeg)

# **Pogamut World / Agent interface**

## ■ WorldView

- A sort of working memory storing all the information bot knows about environment
- **Or a bot current overview of the world**
- Access by **this.world** or **this.getWorldView()**
- Act
	- **Interface enabling to send bot commands move** to location, start shooting, jump, etc.
	- Access by **this.act** or **this.getAct()**

## Pogamut API - basic

- In JavaDoc
	- http://pogamut.cuni.cz/pogamut\_files/latest/doc/javadoc/
- Bot messages
	- **Provide bot with information about environment**
	- All of them are subclasses of **InfoMessage** object
- Bot commands
	- Allow bot to do things in environment (move, shoot…)
	- All of them are subclasses of **CommandMessage**object

## **Pogamut API - Bot messages**

- **Provide information about environment**
- Two types
	- IWorldObject vs. IWorldEvent
- **IWorldObject** persistent object in the game that is typically located (ILocated) and can be seen (IViewable)
	- Is stored in WorldView
- **IWorldEvent** marks one event in the environment
	- **IF Is not stored and can be missed**
	- **E** Listen to events through listeners

## **Pogamut web**

#### Main web

http://pogamut.cuni.cz/

JavaDoc (IMPORTANT!)

http://pogamut.cuni.cz/pogamut\_files/latest/doc/javadoc/

Lecture web

http://pogamut.cuni.cz/pogamut-devel/doku.php?id=lectures

**Tutorials** 

 http://pogamut.cuni.cz/pogamut\_files/latest/doc/tutorials/ L.

Pogamut manual installation Win32

- http://pogamut.cuni.cz/main/tiki-download\_file.php?fileId=22Pogamut on Linux (external)
- http://cicolink.blogspot.com/2011/11/unreal-tournament-2004 create-bot-with.html

## **Installation of Pogamut Step 1: Install Pogamut**

- Run Pogamut installer found in Download section at
	- **http://pogamut.cuni.cz**

### **Import bot project** Step 2: Create new bot project

- **Follow the tutorial at:** 
	- **http://pogamut.cuni.cz/pogamut\_files/lat est/doc/tutorials/OpeningExamples.html**

# **Tutorial 1 - Empty bot**

- Get the bot from our lecture site
- $\blacksquare$  We look into the basics of Poga **Ne look into the basics of Pogamut bot** methods and API…
- **STATE** ■ See the tutorial:

…

http://pogamut.cuni.cz/pogamut\_files/latest/doc/ tutorials/EmptyBotTutorial.html

![](_page_33_Picture_5.jpeg)

## **Starting Pogamut Bot**

- 1. Starting the game environment
	- $\mathcal{L}_{\mathcal{A}}$ UT2004 dedicated server
	- $\mathcal{L}_{\mathcal{A}}$  Start->Programs->Vyvojove Nastroje->Pogamut- >run GameBots DM server
- 2. Starting the vizualizator (the game UT2004)
	- Start->Programs->Vyvojove Nastroje->Pogamut->run UT2004
- 3. Startir . Starting the bot itself
	- Inside NetBeans right click the project and select Run

## **Tutorial 2 - Simple bot**

- **STATE**  Listeners – listening to changes in the environment
- **See the tutorial:**

…

 $\mathcal{L}_{\mathcal{A}}$ http://pogamut.cuni.cz/pogamut\_files/latest/doc/ tutorials/ResponsiveBotTutorial.html

**Let's fool around again!** 

## **Assignment** (or HomeWork)

#### **Service Service Extend EmptyBot:**

- 1. To listen to the player commands
	- •If I say "hi", bot responds
	- •"Start following" – bot starts following
	- $\bullet$  "Stop following" bot stops following •
- 2. Remember last position of the player and if the player is lost, run to that location
- 3. If the bot doesn't see the player, start turning around to scan your surroundings

## **Assignment** (CheatSheat)

- **Service Service Listen to GlobalChat** event to receive text messages
- Use **SendMessage** command to send text messages to the game
- Module **this.players** holds information about other players in the game
- Module **this.move** provides basic locomotion commands

## **Send your assignments to**

- **Completely zip-up your project(s) folder**
- $\mathcal{L}_{\mathcal{A}}$ **Send it to:** 
	- Jakub Gemrot (Monday practice lessons)
		- jakub.gemrot@gmail.com
	- Michal Bída (Thursday practice lessons)
		- michal.bida@gmail.com

![](_page_39_Picture_0.jpeg)

![](_page_39_Picture_1.jpeg)

#### DĚKUJI ZA POZORNOST

![](_page_39_Picture_3.jpeg)

Evropský sociální fond<br>Praha & EU: Investujeme do vaší budoucnosti